# Computer Labs: C Topics for Lab 2 2° MIEIC

Pedro F. Souto (pfs@fe.up.pt)

September 26, 2012

#### Contents

Bitwise and Shift Operators

C Unions

- Bitwise operations
  - are boolean operations, either binary or unary
  - ► take integral operands, i.e. one of the following types char, short, int, long, whether signed or unsigned
  - apply the operation on every bit of these operands

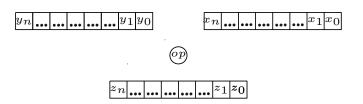

- Bitwise operations
  - are boolean operations, either binary or unary
  - ► take integral operands, i.e. one of the following types char, short, int, long, whether signed or unsigned
  - apply the operation on every bit of these operands

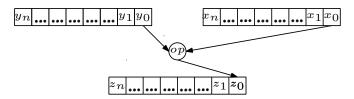

- Bitwise operations
  - are boolean operations, either binary or unary
  - ► take integral operands, i.e. one of the following types char, short, int, long, whether signed or unsigned
  - apply the operation on every bit of these operands

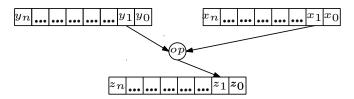

- Bitwise operations
  - are boolean operations, either binary or unary
  - ► take integral operands, i.e. one of the following types char, short, int, long, whether signed or unsigned
  - apply the operation on every bit of these operands

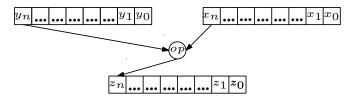

- Bitwise operators:
  - & bitwise AND
  - bitwise inclusive OR
  - ^ bitwise exclusive OR
  - ~ one's complement (unary)
- ▶ Do not confuse them with the logical operators which evaluate the truth value of an expression:
  - & & logical and

  - ! negation

## Bitwise Operators: Application

Use with bit masks:

► In Lab 2, you can use the | operator to select a graphics mode using the linear memory model

```
#define LINEAR_MODEL_BIT 0x40

mode |= LINEAR_MODEL_BIT;
```

## **Shift Operators**

- Similar to corresponding assembly language shift operations
  - >> left shift of left hand side (LHS) operand by the number of bits positions given by the RHS operand
    - Vacated bits on the left are filled with:
      - 0 if the LHS is unsigned (logical shift) either 0 or 1 (machine/compiler dependent] if the LHS operand is signed
  - << right shift
    - Vacated bits on the right are always filled with 0's
    - LHS operand must be of an integral type
    - RHS operand must be non-negative

## Shift Operators: Application

Integer multiplication/division by a power of 2:

```
unsigned int n;

n <<= 4;    // multiply n by 16 (2^4)
n >>= 3;    // divide n by 8 (2^3)
```

Flags definitions (to avoid mistakes)

```
#define LINEAR_MODEL_BIT 14
#define BIT(n) (0x1 << (n))
mode |= BIT(LINEAR_MODEL_BIT);</pre>
```

#### Contents

Bitwise and Shift Operators

**C** Unions

#### **C** Unions

Syntatically, a union data type appears like a struct:

- Access to a union's members is via the dot operator
- However semantically, there is a big difference:
   Union contains space to store any of its members, but not all of its members simultaneously
  - ► The name **union** stems from the fact that a variable of this type can take any of the types of its members

Struct contains space to store all of its members simultaneously

Question What are unions good for?

# C Union and Type Conversion

```
union reg_a {
    struct {
        unsigned char al, ah, _eax[2]; // access as 8-bit ref
    } b;
    struct {
        unsigned short ax, _eax; // access as 16-bit regist
} w;
    struct {
        unsigned long eax; // access as 32-bit register
} 1;
} ia32_a;
```

- ► This allows us to initialize the union as a 32-bit register ia32\_a.l.eax = 0xD0D0DEAD;
- And later access any of the smaller registers available in the IA 32 architecture

```
printf("EAX = 0x%p \t AX = 0x%x \t AH = 0x%x \t AL = 0x%x \n", ia32_a.l.eax, ia32_a.w.ax, ia32_a.b.ah, ia32_a.b.al);
```